# **MACRO**

## **MACRO** .

### **MACRO** , . . :

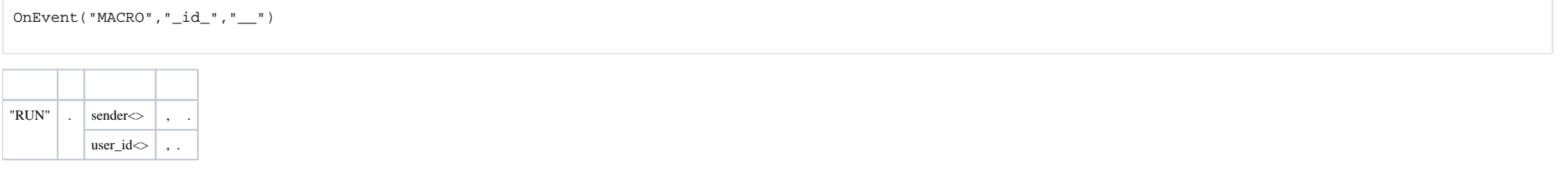

:

DoReact("MACRO","\_id\_","\_\_" [,"\_\_"]);

#### **MACRO** .

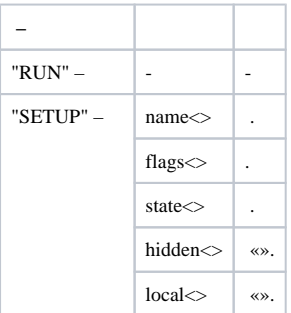

#### **MACRO** .

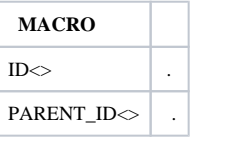

## **MACRO**:

CheckState ("MACRO","","")

**MACRO** , .

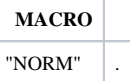

#### MACRO:

#### 1. 1- 1.

```
OnEvent("MACRO","1","RUN")
{
         DoReact("TELEMETRY","1","SET_PRESET","TEL_PRIOR<1>");
}
```
#### 2. 2, .

OnEvent("CAM","1","ARM") { DoReact("MACRO", "2", "RUN"); }